## **2.2. Логические операторы**

### **2.2.1. Операторы сравнения**

Операторы сравнения используются для проверки условия. Операторы сравнения сравнивают два значения и возвращают значение **true** или **false**.

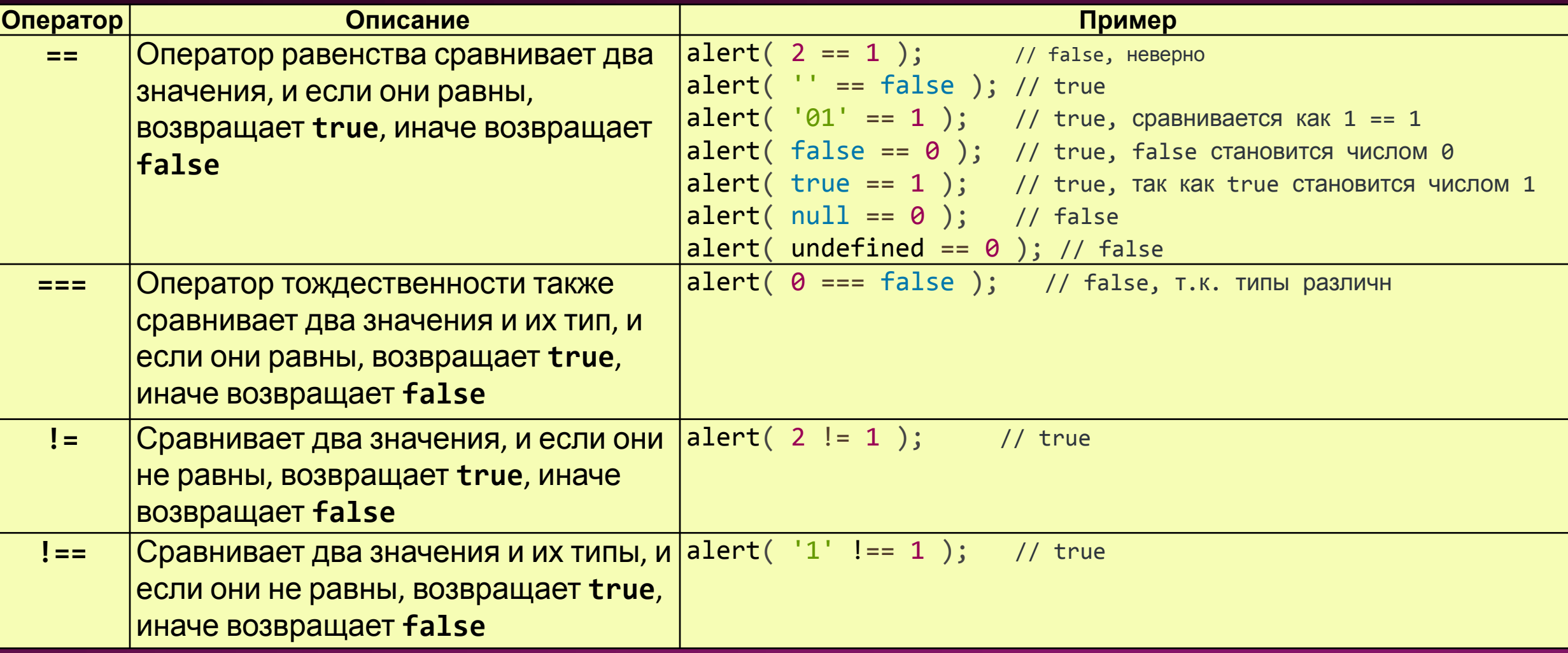

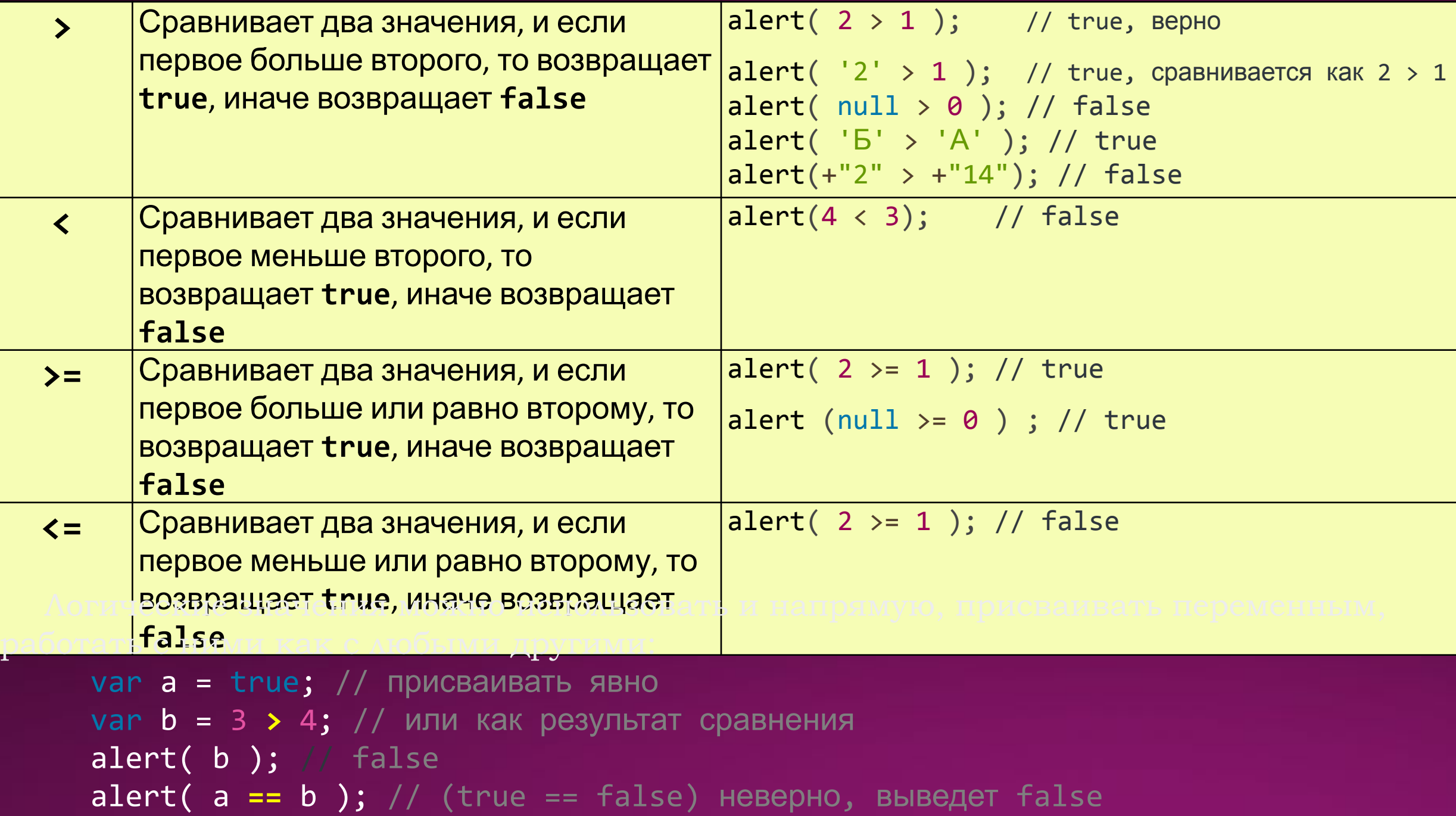

### ǿравнение операторов равенства "==" и тождественности "===".

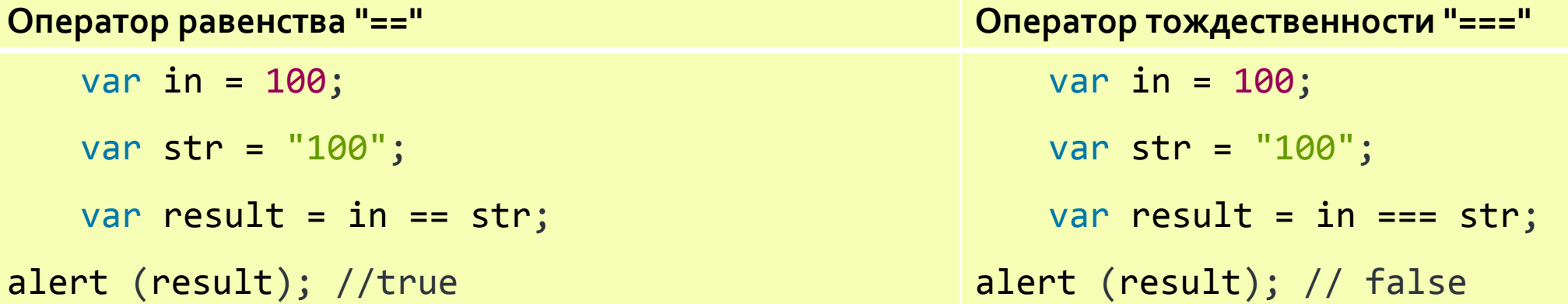

Аналогично работают операторы неравенства **!=** и !== Примеры работы операторов **undefined и null**

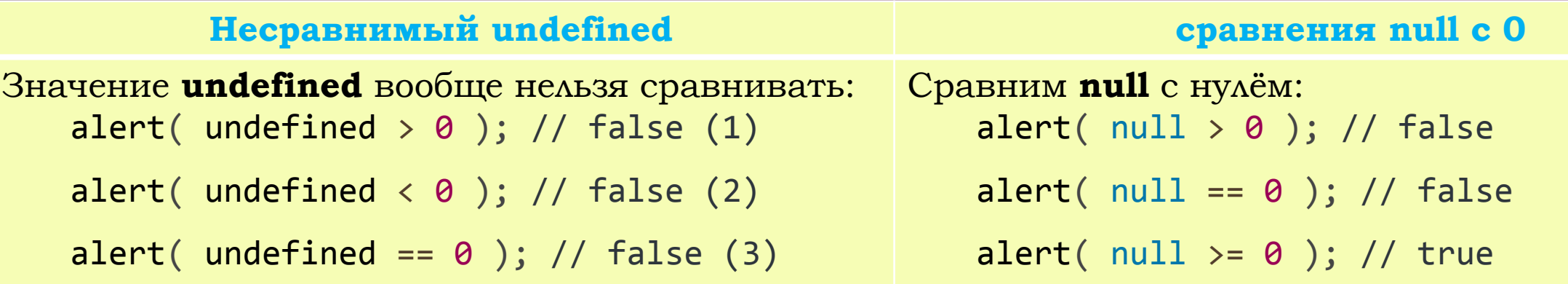

При проверке равенства значения **null** и **undefined** обрабатываются особым образом: они равны друг другу, но не равны чему-то ещё.

### **2.2.2. Операторы связки**

*Логические операторы* используются для связки нескольких операторов сравнения.

В таблице ниже приведены логические операторы доступные в JavaScript (предположим, что x=2, а y=9):

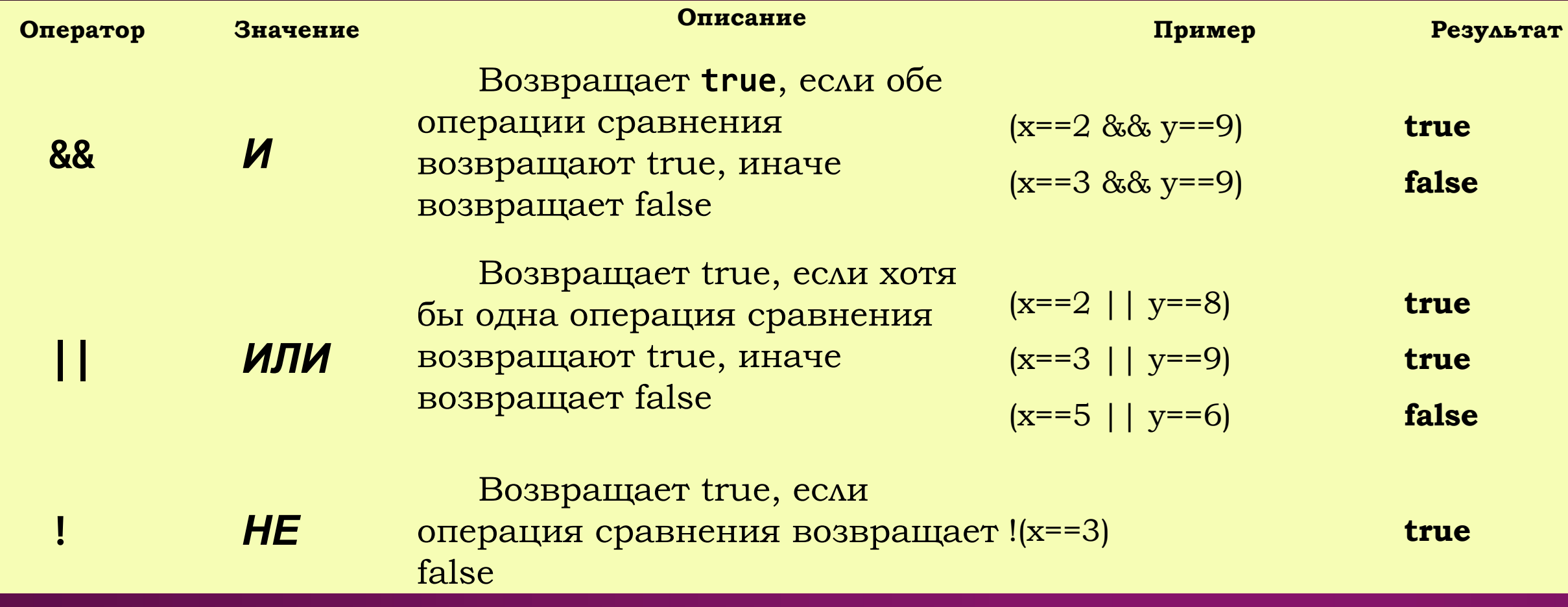

## **Оператор &&**

Возвращает **true**, если обе операции сравнения возвращают **true**, иначе возвращает **false**.

Можно передать и несколько значений подряд, при этом возвратится первое «ложное» (на котором остановились вычисления), а если его нет – то последнее значение:

alert( 1 & 2 & 2 & null & 3 ); // null

alert( 1 && 2 && 3 ); // 3

Можно сказать, что "**&&** запинается на лжи".

Приоритет оператора **&&** больше, чем **||**, так что он выполняется раньше.

Поэтому в следующем коде сначала будет вычислено правое **И**: 1 **&&** 0 = 0, а уже потом – **ИЛИ**.

```
alert( 5 || 1 && 0 ); // 5
```
Пример,

```
var income = 100;
var percent = 10;
var result = income > 50 && percent < 12;
alert (result); //true
```
# **Оператор II**

Возвращает **true**, если хотя бы одна операция сравнения возвращают **true**, иначе возвращает **false**.

Пример,

```
alert( 1 || 0 ); // 1
```

```
alert( true || 'неважно что' ); // true
```

```
alert( null || 1 ); // 1
```

```
alert( undefined || 0 ); // 0
```
Оператор **||** используют, в частности, чтобы выбрать первое «истинное» значение из списка

```
var undef; // переменная не присвоена, т.е. равна undefined
```

```
var zero = 0;
```

```
var emptyStr = "";
```

```
var msg = "Привет!";
```

```
var result = undef || zero || emptyStr || msg || 0;
```
alert( result ); // выведет "Привет!" - первое значение, которое является true

Если все значения «ложные», то **||** возвратит последнее из них: alert( undefined **||** '' **||** false **||** 0 ); // 0

## **Оператор!**

```
Возвращает true, если операция сравнения возвращает false.
 var income = 100;
 var result1 = !(income > 50);
alert (result1); // false, так как income > 50 возвращает true
```

```
var isDeposit = false;
```

```
var result2 = !isDeposit;
```

```
alert (result2); // true
```
*Двойное НЕ используют для преобразования значений к логическому типу:*

```
alert( !!"строка" ); // true
```
alert( **!!**null ); // false

#### *Внимание: строка "0" становится* **true**

В отличие от многих языков программирования, **"0"** в JavaScript является true, как и строка из пробелов:

alert( **!!**"0" ); // true

alert( **!!**" " ); // любые непустые строки, даже из пробелов - true!

# Условные операторы

Операторы ветвления предназначены для того, чтобы программа могла запускать тот или иной блок кода, в зависимости от верности **true** или не верности **false** условия.

ǿуществует много **видов операторов ветвления**, в этом уроке мы рассмотрим два из них:

— оператор ветвления **if**

— оператор ветвления **if else**

#### **Оператор ветвления if**

Оператор ветвления **if** запускает код, если условие возвращает **true**.

В качестве условия, в операторах ветвления, могут выступать операции сравнения или логические операции.

ǿхема оператора ветвления **if**, выглядит следующим образом:

**if (условие) {** *оператор\_если\_истина (код);* **}**

Пример,

// создадим две переменные var One, Two; // присвоим переменным значения One =  $5$ ; Two =  $3$ ; **if** (One > Two) { alert("Условие возвратило true"); }

В этом примере сначала проверяется значение выражения "*условие*" (One > Two) . Если " *условие* " истинно (true), выполняется оператор "*оператор\_если\_истина*" { alert("Условие возвратило true");  $\}$ . В противном случае не выполняется ничего.

# **Оператор ветвления if else**

**Оператор** ветвления **if else**, предназначен для запуска того или иного блока кода, в зависимости от значения которое вернёт условие: **true** или **false**

ǿхема оператора ветвления **if else**, выглядит следующим образом:

**if (условие) {** *оператор\_если\_истина (код);*

```
} else {
```

```
 оператор_если_ложь (код);
```

```
Пример,
```
**}**

```
// создадим две переменные
var One, Two;
// присвоим переменным значения
One = 5;
Two = 3;
if (One > Two) \{alert("Условие возвратило true");
} else {
    alert("Условие возвратило false");
}
```

```
В этом примере сначала 
проверяется значение выражения 
"условие". Если "условие" истинно 
(true), выполняется оператор 
"оператор_если_истина". В 
противном случае выполняется 
оператор "оператор_если_ложь" .
```
# Преобразование к логическому типу

Оператор **if (...)** вычисляет и преобразует выражение в скобках к логическому типу.

В логическом контексте:

- Число **0**, пустая строка **""** , **null**, **undefined** и **NaN** являются **false**,
- Остальные значения **true**.

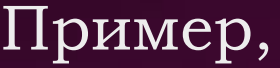

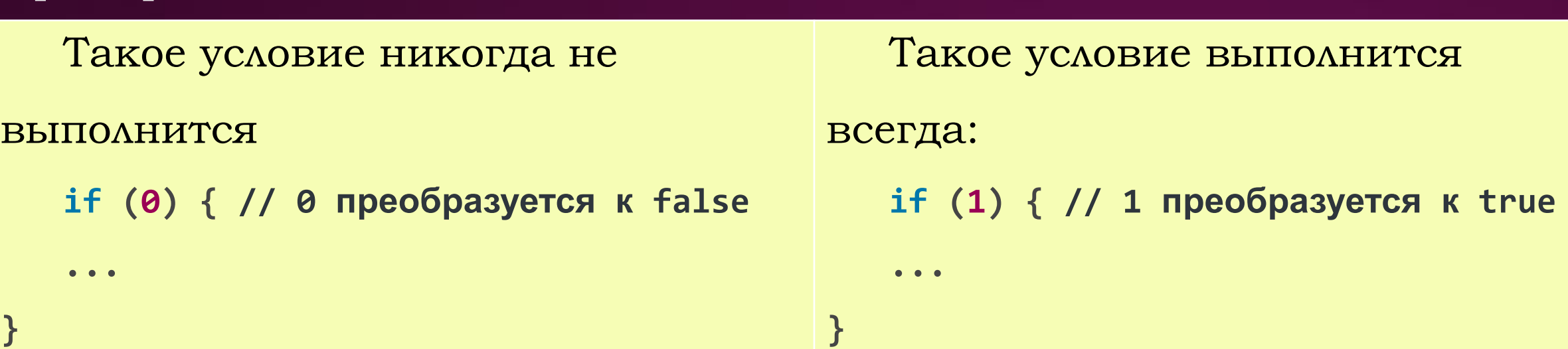

В конструкциях ветвления встречаются случаи, когда необходимо сделать выбор из нескольких альтернатив. Например, переменная может принимать несколько фиксированных значений ("1", "2", "3" и т.п.) в зависимости от которых необходимо направлять программу по разным маршрутам. В таких случаях можно скомбинировать несколько конструкций ветвления следующим образом:

```
if(логическое_выражение_1)
{
     оператор_1;
}
else if(логическое_выражение_2)
{
     оператор_2;
}
else if(логическое_выражение_3)
{
     оператор_3;
}
```
**Пример, var** h = parseInt(prompt("Введите текущее время (количество часов):", 9)); **var** vremya\_sutok = ""; **if** (h>6 && h<=11) { vremya\_sutok = "утро"; } **else if** (h>11 && h<=18) { vremya\_sutok = "день"; } **else if** (h>18 && h<=21) { vremya\_sutok = "вечер"; } **else if** ((h>21 && h<=23) || (h>=0 && h<=6) ){ vremya\_sutok = "ночь"; } **else** { vremya\_sutok = "неопределенное время суток"; } alert ("Сейчас "+ vremya\_sutok +".");

### Вложенная конструкция if

В следующем примере, если в первый раз находится нужный диапазон, то мы выходим из программы и не делаем остальные ненужные проверки, если же нет, то пробуем найти его во второй раз (делаем вторую проверку) и т.д.

Это увеличивает скорость работы нашей программы по сравнению с проверкой всех семи условий. **var t = prompt("Введите температуру:", 36);**

```
t = parseFloat(t);
if (t < 20 || t>=46) {
   alert("Вы труп");
} else{
        if (t >= 20 && t < 27) {
            alert("У Вас кома");
          } else {
                if ( (t >= 27 && t < 36) || (t >= 37 && t < 42)) {
                      alert("Вы больны");
                } else {
                          if (t >= 36 && t< 37) {
                             alert("Вы здоровы");
                          } else {
                                    alert("У вас потеря сознания");
 }
 }
```
**}**